## Fichier:Utiliser Minecraft en atelier iabf6682bf887bd19a2932776ccfda1ab8-px-Utiliser Minecraft en atelier Minecraft pioche.png.png

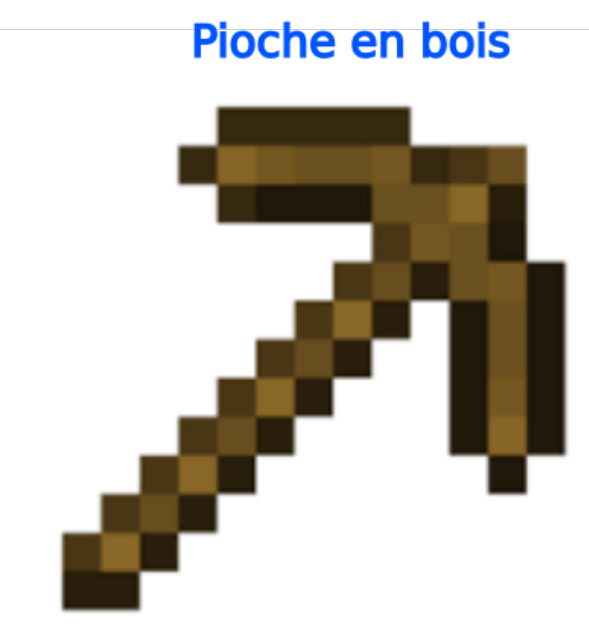

Pas de plus haute résolution disponible.

Utiliser Minecraft en atelier ia-bf6682bf887bd19a2932776ccfda1ab8-px-Utiliser Minecraft en atelier Minecraft pioche.png.png (600 × 451 pixels, taille du fichier : 18 Kio, type MIME : image/png)

Utiliser\_Minecraft\_en\_atelier\_ia-bf6682bf887bd19a2932776ccfda1ab8-px-Utiliser\_Minecraft\_en\_atelier\_Minecraft\_pioche.png

## Historique du fichier

Cliquer sur une date et heure pour voir le fichier tel qu'il était à ce moment-là.

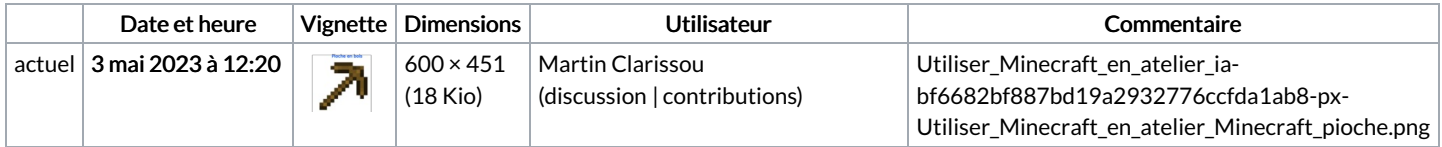

Vous ne pouvez pas remplacer ce fichier.

## Utilisation du fichier

La page suivante utilise ce fichier :

Utiliser [Minecraft](https://rennesmetropole.dokit.app/wiki/Utiliser_Minecraft_en_atelier) en atelier

## Métadonnées

Ce fichier contient des informations supplémentaires, probablement ajoutées par l'appareil photo numérique ou le numériseur utilisé pour le créer. Si le fichier a été modifié depuis son état original, certains détails peuvent ne pas refléter entièrement l'image modifiée.

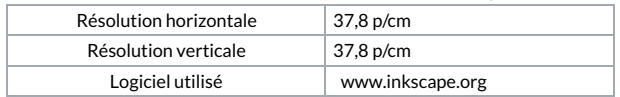